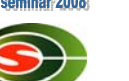

#### 筑波大学計算科学研究センター CCS HPCサマーセミナー 「最適化Ⅰ」

#### 高橋大介

daisuke@cs.tsukuba.ac.jp 筑波大学大学院システム情報工学研究科 計算科学研究センター

#### 講義内容

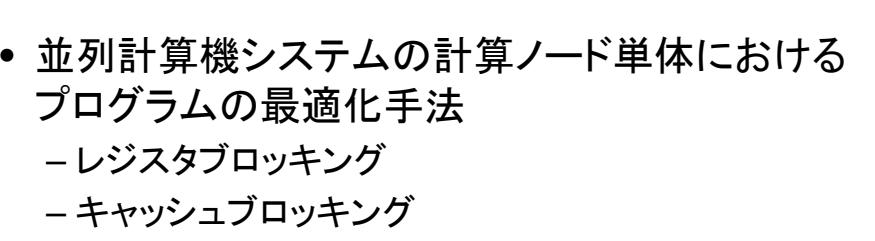

- ストリーミングSIMD命令の活用
- 性能評価 – ベンチマークプログラムの例

### 最適化

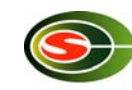

1

- 最適化の対象はいろいろある.
	- コード量の削減
	- データ量の削減
	- 実行時間の削減
- 今回は,実行時間を削減するためにプログラ ムを書き換えることを「最適化」と呼ぶことに する.

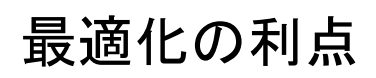

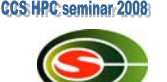

2

CCS: HPC: seminar-20

- 最適化を行って実行時間を削減することにより,
	- 計算機の有効活用
	- 電気代(または課金)の削減
	- 同じ時間でより多くの計算ができる
- プログラムを書く時間+実行時間の観点から考えると, 長時間実行されるプログラムであるほど,最適化のメ リットを享受できる.
	- 最適化によって性能が仮に3割向上したとすれば,それは, 3割性能の高いマシンを使用しているのと同じことになる.
- 1回しか実行されず,かつ実行時間の短いプログラム は. 最適化してもあまり意味がない.

3

## 最適化を行う前に

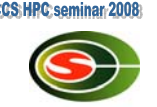

- そもそも, 最適化を行う必要があるか?
- 現在用いているアルゴリズムは最適か?
- 効率の悪いアルゴリズムを最適化しても,意味がない. – バブルソートのプログラムを最適化しても,クイックソート
- よりは速くならない.
- 最適なアルゴリズムは
	- 解くべき問題の性質
	- 使おうとする計算機のアーキテクチャ,メモリ量など
- に大きく依存する

## 最適化の方針

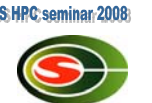

6

- ベンダー提供の高速なライブラリが使える場合には, できるだけ使うようにする.
	- BLAS, LAPACKなど
- 最近のコンパイラの最適化能力は非常に高くなっている.
- コンパイラでもできる最適化は,ユーザー側では行わない. – 手間が掛かるだけ.
	- プログラムが複雑になりバグが入り込む余地が出てくる.
	- コンパイラの最適化能力を過信しない.
- 人間はアルゴリズムの改良に専念する.
- アセンブラはやむを得ない場合を除き,使わない.

最適化の第一歩

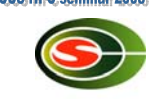

5

- まず,自分のプログラムでどの位の演算性能が 出ているかを調べる.
- 演算性能の指標として,FLOPS(Floating Operations Per Second)がある.
	- 1秒間に実行可能な浮動小数点演算の回数を表す単位 – MFLOPS(10^6),GFLOPS(10^9),TFLOPS(10^12)
- プログラム全体(または一部)の実行時間と,演算回 数から,FLOPS値を算出し,プロセッサの理論ピーク 性能と比較する。
	- Pentium4であれば,クロックの2倍のFLOPS値
	- Intel Core2であれば,クロックの4倍のFLOPS値

時間計測

- 時間計測を行う対象として
	- 経過時間(elapsed time)
	- CPU時間(CPU time)

がある.

- 対象とするプログラムの実行時間が短い場合,タイ マーの精度が足りない場合がある.
	- 何回か外側にループを回して測定する.
- この場合, コンパイラの最適化により, ループが回っ ていないことになる場合があるので注意する.
	- ダミールーチンを入れるか,測定対象をサブルーチンにし て,分割コンパイルする.

## ホットスポット

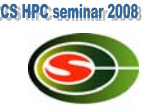

- 計算時間の大半を占有する部分を 「ホットスポット」という.
- まず,どこがホットスポットかを調べる.
- 便利なツールとして,プロファイラがある.
	- Linuxではgprofコマンドが使える.
		- 「gcc –pg foo.c」のように,コンパイラオプションに 「-pg」を付けることにより, gprofによって使用されるプロ ファイル情報を書き込む特別なコードが生成される。
	- a.outを実行し,その後にgprof a.outとすることで, ホットスポットを特定することができる.

gprofの出力例

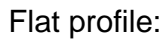

Each sample counts as 0.01 seconds.

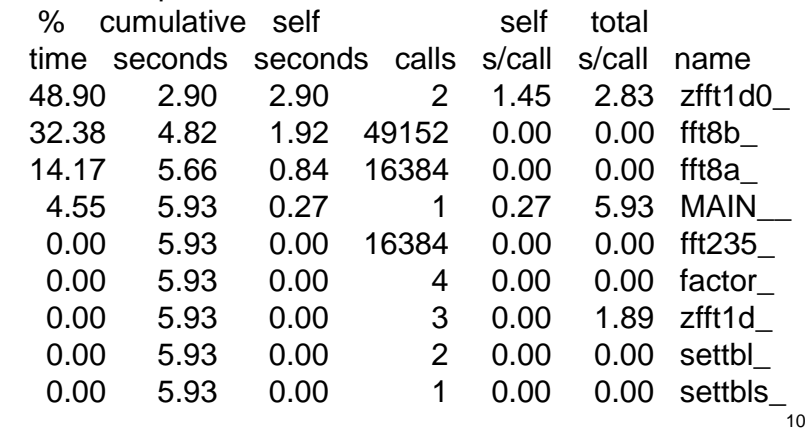

9

#### gprofの結果から分かること

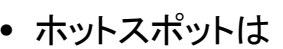

- zfft1d0\_
- fft8b\_
- fft8a

の3つであり,この3つで全実行時間の95%以上を 消費している.

- これらのホットスポットのみに着目して最適化すれ ばよい.
- プログラムを記述する際にはホットスポットが集中す るように配慮する.
- ホットスポットが多くあると,コードの改良に手間が 掛かる.
	- 最初からコードを書き直した方がましな場合もある.

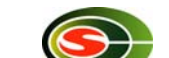

**CCS: HPC: seminar: 200** 

# コンパイルオプション

- コンパイルオプションの指定の仕方によって,性能 が大きく変化する.
- コンパイラのマニュアルを参考に,いろんなコンパイ ルオプションを試してみる.
	- 「-fast」,「-O3」,「-O2」,など
	- Intel Compilerでは「-xP」(最新のXeon向け)
- 必ずしも最適化レベルを高くしたからといって,速い コードを出力するとは限らない.
	- コンパイラが余計な最適化を行う可能性があるため.
	- 計算結果が合わない場合もあるので注意する.

コンパイラディレクティブ

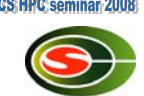

- コンパイラディレクティブ(指示行)は,コンパイラにプロ グラマの意図を伝え,最適化を支援する.
	- コンパイルオプションと違い, ループ単位で最適化をコント ロールできる.
- ディレクティブの例
	- ベクトル化を行う際に,ループの依存性がないことをコンパイ ラに指示する.
	- ベクトル化の抑止
- C言語では「#pragma」,Fortranでは「!dir\$」や「cpgi\$l」 などで記述することが多い. (コンパイラによって違うことがあるので注意)

13

## Fortranで記述したZAXPY

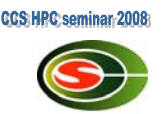

subroutine zaxpy(n,a,x,y) complex\*16  $a.x('),v(')$ !dir\$ vector aligned do  $i=1.n$  $y(i)=y(i)+a*x(i)$ end doreturnend

14

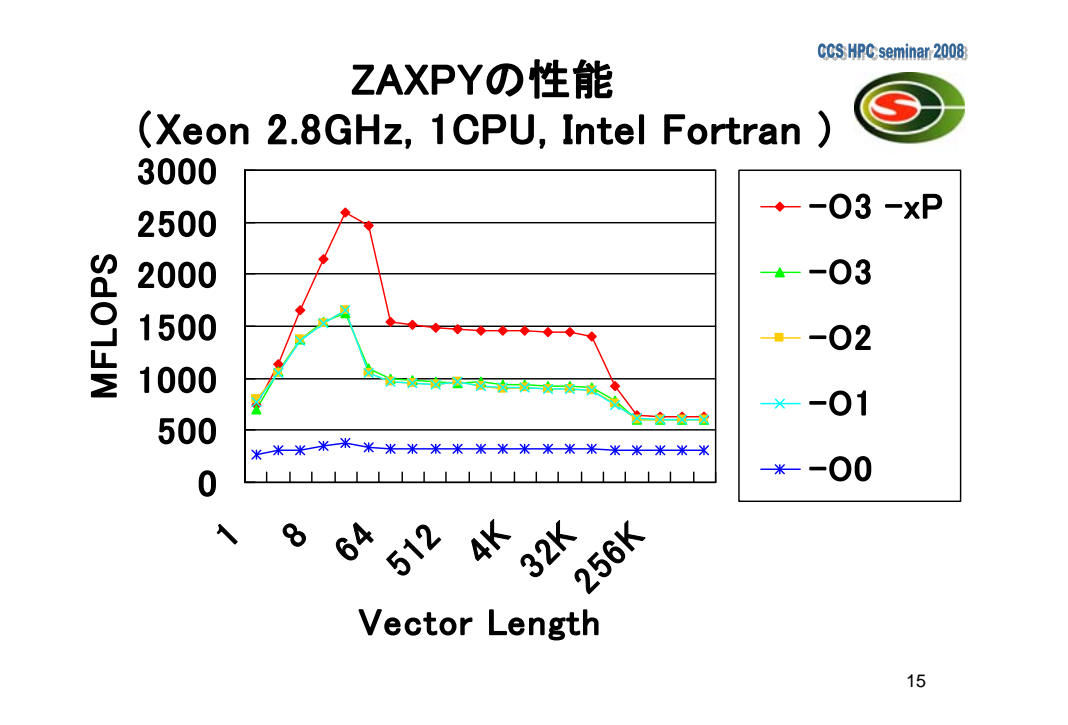

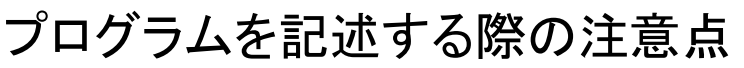

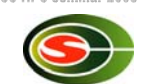

- CやFortranの文法をきちんと守る.
	- コンパイラによっては, warningが出るだけのこともあるが,<br>- 多くの場合バグの原因になる.
- コンパイラに依存する拡張機能は,やむを得ない場合 (例えばディレクティブなど)を除き,できるだけ使わな いようにする.
	- g77における自動割付配列
		- real\*8 a(n)で,a(n)が仮引数でなく,かつnが変数のような場合
	- プログラムの移植性が悪くなる.
	- 思わぬエラーの原因となる.
- あまり使われていない(と思われる)関数や機能は なるべく使わないようにする.
	- コンパイラのバグが取りきれていない可能性がある.

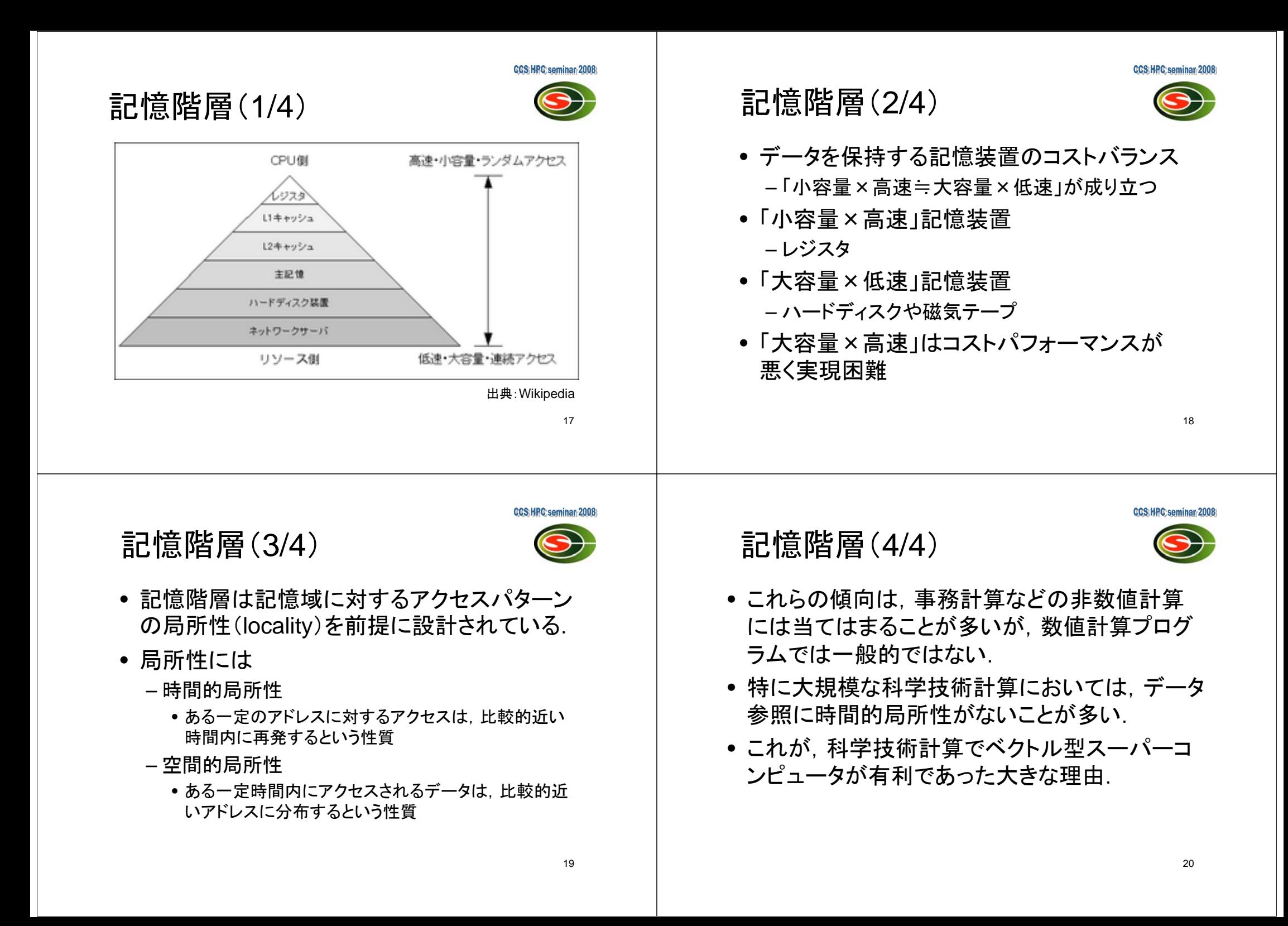

21 BLASの性能(Woodcrest 2.4GHz 4MB L2 cache, Intel MKL 9.1)  $\Omega$ 100020003000400050006000700080009000100001 6 11 16 vector size log\_2 n  $\begin{array}{|c|c|c|}\hline \text{0} & \text{0} & \$ 22 BLASの性能(Woodcrest 2.4GHz 4MB L2 cache, Intel MKL 9.1) 010002000300040005000600070008000900010000100 600 1100 1600 matrix order $\begin{array}{|c|c|c|}\n\hline\n\text{0} & 6000 &\longrightarrow &\text{dgemm} \\
\hline\n\text{0} & 5000 &\longrightarrow &\text{dgemm} \\
\hline\n\text{1} & 4000 &\longrightarrow &\text{dgemv}\n\hline\n\end{array}$ BLASの演算回数 Level 1 DAXPY浮動小 比 数点演 算回数 ロード回数  $+$ ストア回数 BLAS $y = y + \alpha x$ *n* <sup>=</sup> *m* <sup>=</sup> *k* 3*n*2*n*3: 2Byte/Flopの概念(1/2) • 1回の浮動小数点演算を行う際に必要なメモリアクセ ス量をByte/Flopで定義することができる. subroutine daxpy(n, a, x, y) real\*8 a, x(\*), y(\*)  $do i = 1, n$ 

 $y(i) = y(i) + a * x(i)$ 

#### end do

- daxpyでは,1回のiterationにつき,2回の倍精度浮動 小数点演算に対して3回の倍精度実数データ(合計 24Byte)のload/storeが必要.
	- この場合,24Byte/2Flop = 12Byte/Flopとなる.
- Byte/Flop値は,小さいほど良い.

1: 2

2 : *n*

Level 3 DGEMM

 $C = \beta C + \alpha AB$ 

 $y = \beta y + \alpha A x$ 

*mn* + *<sup>n</sup>* + 2*<sup>m</sup>*

2*mn*

2*mnk*

2*mn* + *mk* + *kn*

Level 2 DGEMV

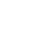

Byte/Flopの概念(2/2)

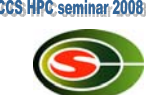

- デュアルコアのIntel Core2プロセッサ(3GHz)では,
	- 理論ピーク性能は12Gflops x 2コア=24Gflops
	- メモリバンド幅は最大21GB/s(4チャネルの場合)
	- Byte/Flop値は21/24=0.875
- daxpyでは,ワーキングセットがキャッシュの容量 を超えた場合,メモリバンド幅(21GB/s)が律速と なるので,21/12=1.75Gflops以上は出せない.
	- 理論ピーク性能のたった7%!
- メモリバンド幅が実効性能を左右することになる.

25

ループアンローリング(1/2) ● ループアンローリングとは, ループを展開することに より, – ループのオーバーヘッドを減らす – レジスタブロッキングを行う • あまり展開し過ぎると,レジスタ不足や命令キャッシュ ミスを引き起こすので注意が必要. double A[N], B[N], C; for  $(i = 0; i < N; i++)$  { A[i]  $+=$  B[i]  $*$  C; } double A[N], B[N], C; for  $(i = 0; i < N; i += 4)$  { A[i]  $+=$  B[i]  $*$  C;  $A[i+1] += B[i+1] * C;$  $A[i+2]$  +=  $B[i+2]$  \* C;  $A[i+3] += B[i+3] * C;$ }

26

27ループアンローリング(2/2) double A[N][N], B[N][N], C[N][N], s; for  $(i = 0; j < N; k++)$  { for  $(i = 0; i < N; i++)$  {  $s = 0.0$ ; for  $(k = 0; k < N; k++)$  {  $s$  += A[i][k] \* B[j][k]; }  $C[i][i] = s;$ } } double A[N][N], B[N][N], C[N][N], s0, s1; for  $(i = 0; j < N; k += 2)$ for  $(i = 0; i < N; i++)$  {  $s0 = 0.0$ ;  $s1 = 0.0$ ; for  $(k = 0; k < N; k++)$  { s0 +=  $A[i][k]$  \*  $B[j][k]$ ; s1 +=  $A[i+1][k]$  \*  $B[i][k]$ ; }  $C[i][i] = s0;$  $C[i+1][i] = s1$ : 行列積の例 行列積を最適化した例 28 ループの入れ換え • ループの入れ換えは,主にストライドの大きなメモリ 参照による悪影響を軽減する手法. • コンパイラが判断して入れ換えてくれることもある. double A[N][N], B[N][N], C; for  $(i = 0; j < N; j++)$  { for  $(k = 0; k < N; k++)$  {  $A[k][j] += B[k][j] * C;$ } } ループ入れ替え前 double A[N][N], B[N][N], C; for  $(k = 0; k < N; k++)$  { for  $(i = 0; i < N; i++)$  {  $A[k][i] += B[k][i] * C;$ } } ループ入れ替え後

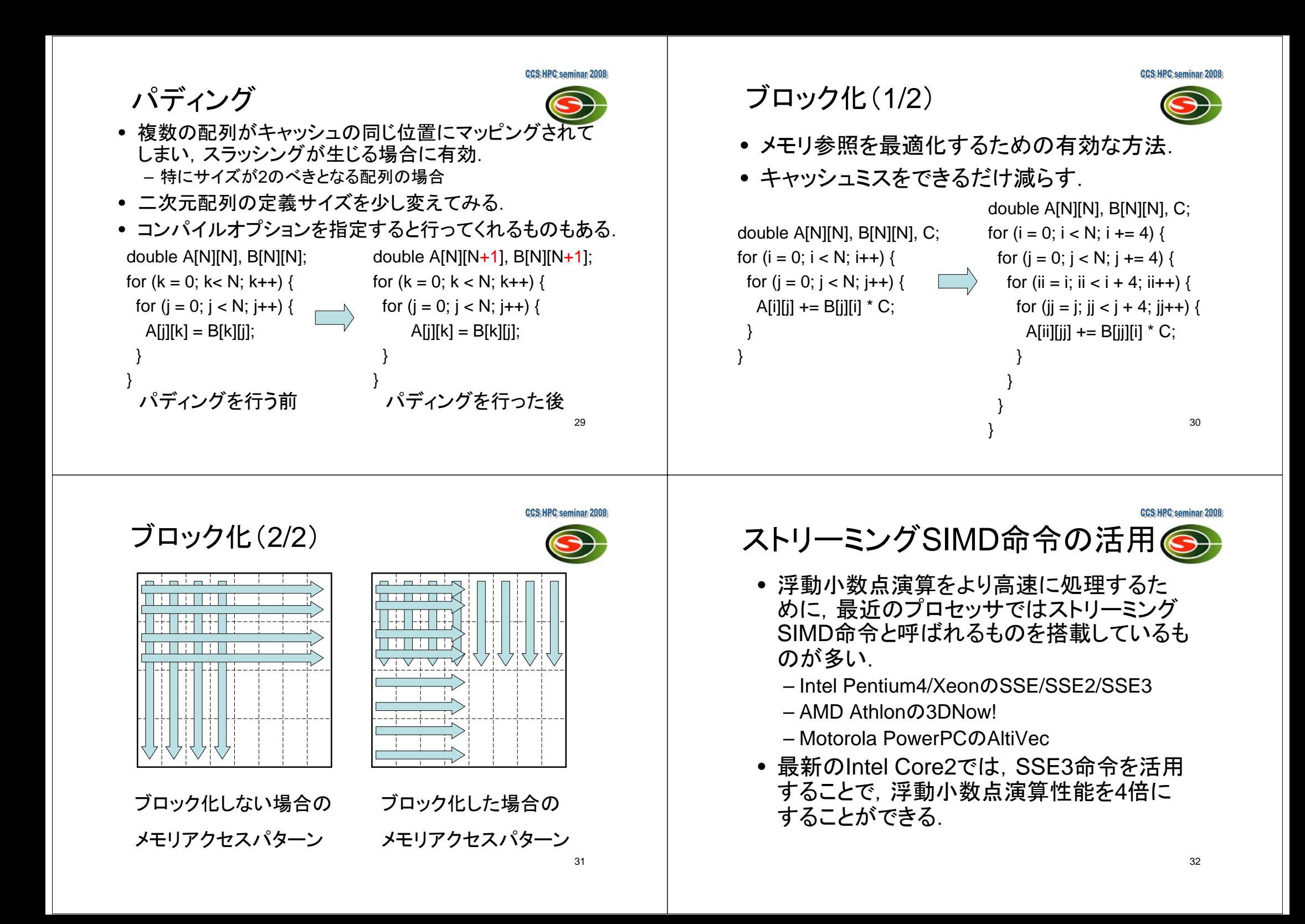

# Intel SSE3命令

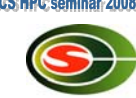

- SSE2命令とは,Intel Pentium4/Xeonから導入された, x87命令に代わる新しい演算命令であるが,SSE3命 令はSSE2命令に加えて,新たに13個の命令を付け加 えたもの.
	- 128bit長のデータに対して,SIMD処理を行うことができる.
	- Intel Pentium4およびXeonプロセッサには128bitのXMMレジスタがXMM0~XMM7の8個搭載されている.
	- AMD Opteronプロセッサや,Xeon EM64Tプロセッサには XMM0~XMM15の16個搭載されている.
- SSE3のベクトル命令を用いることによって,64bitの倍 精度浮動小数点演算ではベクトル長が2のベクトル演 算(加減乗除,平方根,論理演算)を行うことができる.

33

## SSE3命令の利用方法

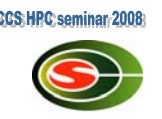

- SSE3命令の利用方法としては,以下の方法が 挙げられる.
	- (1) コンパイラによりベクトル化する方法
	- (2) SSE3組み込み関数を使用する方法
	- (3) インラインアセンブラを使用する方法
	- (4) アセンブラで「.s」ファイルを直接記述する方法
- (1)~(4)の順にコーディングが複雑になるが, 性能という観点からは有利になる.

#### 倍精度複素数の積和演算(a + b \* c) をSSE3組み込み関数で記述した例

#include <pmmintrin.h>
/\* SSE3命令を使う場合のヘッダファイル \*/

static \_\_inline \_\_m128d ZMULADD(\_\_m128d a, \_\_m128d b, \_\_m128d c) {

}

m128d br, bi; カランプ based as the control of the 128bitのデータ型で変数を定義 \*/

br = \_mm\_movedup\_pd(b); /\* br = [b.r b.r] 実部のみを取り出す\*/ br =  $mm$  mul\_pd(br, c);  $/$ \* br = [b.r\*c.r b.r\*c.i] \*/ bi = mm mul pd(bi, c);  $/$ \* bi = [-b.i\*c.i b.i\*c.r] \*/

 $a =$  mm add pd(a, br);  $/ * a = [a.r+b.r^*c.r a.i+b.r^*c.i]$  \*/ bi = \_mm\_unpackhi\_pd(b, b); /\* bi = [b.i b.i] 虚部のみを取り出す \*/ c = mm shuffle pd(c, c, 1); /\* c = [c.i c.r] 実部と虚部を入れ替える \*/

return \_mm\_addsub\_pd(a, bi);  $\frac{1}{2}$  /\* [a.r+b.r\*c.r-b.i\*c.i a.i+b.r\*c.i+b.i\*c.r] \*/

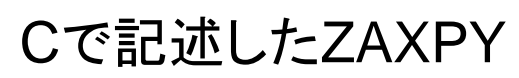

typedef struct { double r, I; } doublecomplex;

void zaxpy(int n, doublecomplex a, doublecomplex \*x, doublecomplex \*y) { int i;

if  $(a.r == 0.0 & 8 & a.i == 0.0)$  return;

#pragma unroll(8) #pragma vector aligned for  $(i = 0; i < n; i++)$  {  $y[i].r += a.r * x[i].r - a.i * x[i].i$  $y[i]$ . $i = a.r * x[i]$ . $i + a.i * x[i]$ .r; }

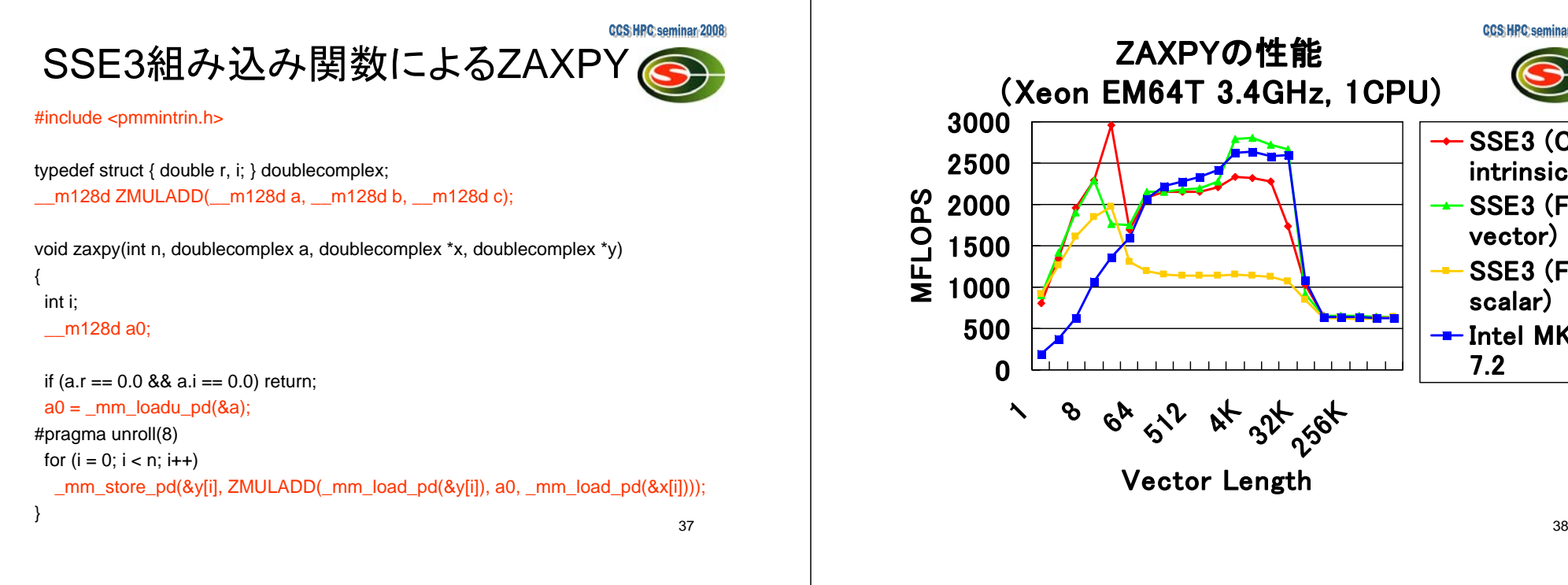

#### 性能評価の目的(1/3)

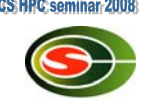

- 計算機システムを実際に使ってみて,
	- 「性能が高いと思って使ってみたけれども,実際は 思ったほど性能が出なかった」という経験はないか?
- これには,大きく分けて2つの理由がある.
	- 「性能が高い」といわれていたのは,その計算機シス テムの得意なある一面を指したものであり,ユーザが 実行しようとした計算には向いていなかった.
	- 本当はその計算機システムは高い性能を秘めていた はずであるが,ユーザの使い方に問題があり,その 高い性能を引き出せなかった.

**CCS:HPC:seminar-20** ZAXPYの性能 (Xeon EM64T 3.4GHz, 1CPU)  $\div$  SSE3 (C intrinsic) SSE3 (F77 vector) SSE3 (F77 scalar)  $-$ Intel MKL 7.2 $^{5}$  6<sup>k</sup> 5<sup>1</sup>2 kK 32<sup>k</sup> 55k Vector Length

### 性能評価の目的(2/3)

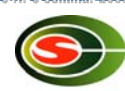

- 世の中に計算機が1種類しかなく,今後も進歩がないの であれば,「性能評価」はあまり必要がない.
- しかし, 現実には世界に非常に多くのプロセッサや計算 機システムが普及している.
- 自分の解決したい問題をどの計算機システムが効率よく 計算してくれるか,ということをユーザ自身が判断する 必要がある.
- また,計算機システムの開発者側からは,計算機の性 能をハードウェアやソフトウェアの観点から改良していく 際には、どうしても「汝自身」を知るために,「性能評価」 を行い,改良に役立てる必要がある.

## 性能評価の目的(3/3)

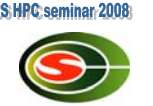

- 性能評価を行うことで,
	- 計算機システムの性能がどの程度のもので,また どういった問題に向いているかということを知ること ができる.
	- また,問題が大き過ぎて実行するのに非常に時間が かかる計算に要する時間を,実行する前に予測する ことができる.
- さらに,コストパフォーマンスの高い計算を行う には、計算機システムを使用する際のコストと, 性能の両面からユーザは判断することになる.

# 性能評価の指標

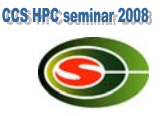

- MIPS(Million Instructions Per Second)
	- CPUが1秒間に何百万回の命令を実行できるかということを 表したもの.
	- MIPSはあくまでも命令実行回数であるので,アーキテクチャ が異なるコンピュータ間の性能比較には適していない.
- FLOPS(Floating Operations Per Second)
	- 1秒間に実行可能な浮動小数点演算の回数を表す単位
	- MFLOPS, GFLOPS, TFLOPS
- SPEC(The Standard Performance Evaluation Corporation)
	- SPECベンチマークの値であり, SPECintが整数演算性能, SPECfpが浮動小数点演算性能である.

42

ベンチマークプログラムの例

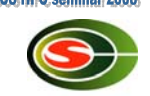

- Dhrystone
- Whetstone
- Livermore Fortran Kernels
- LINPACK
- SPEC

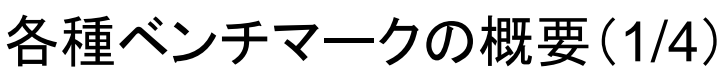

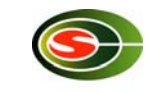

- Dhrystone
	- かなり昔から使われている整数演算性能を評価する ベンチマークテストの1つ.
	- 複数の小さなループ処理を主体とし,通常はL1キャッ シュに常駐させることが可能.
	- L1キャッシュを無限大と仮定した場合のプロセッサ性 能を表わすことになり,L2キャッシュの容量やメモリア クセス性能によって特性はほとんど左右されない.
	- このような理由により,Dhrystoneベンチマークはシス テム全体の性能を正確に表わすことができないので, 最近はSPECベンチマークが使われることが多い.

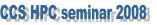

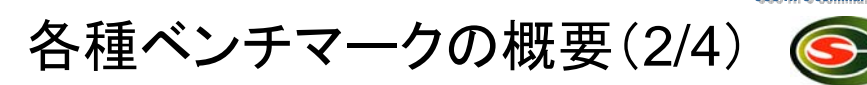

- Whetstone
	- かなり昔から使われている浮動小数点演算性能を 評価するベンチマークテストの1つ.
	- Dhrystoneベンチマークと同様に,通常はループを L1キャッシュに常駐させることが可能である.
	- sin,cosなどの関数,整数および浮動小数点数の混 合計算,分岐,スカラ変数などが総合的に測定される.
	- コンパイラやハードウェアだけではなく,数学関数ライ ブラリに重点を置いてテストする.

各種ベンチマークの概要(3/4)

- Livermore Fortran Kernels
	- 主にベクトル型のスーパーコンピュータで広く用いられてきた ベンチマークテスト
	- 14個のカーネルからなる,リバモア14ループと,24個のカー ネルからなる,リバモア24ループがある.
- LINPACK
	- テネシー大学のJack Dongarraによって開発された,浮動小 数点演算能力を評価するためのベンチマークテスト.
	- ガウス消去法を用いて連立一次方程式の解を求めるのに要 する時間を測定.
	- 「TOP500 Supercomputer」のベンチマークにも用いられて いる.

46

各種ベンチマークの概要(4/4)

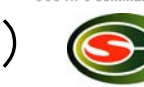

45

- SPEC(Standard Performance Evaluation Corporation)
	- 主要なベンダーが資金提供している非営利団体 <mark>– http://www.spec.org</mark>で測定結果を公表している
- SPEC CPU2006:CPU,メモリ,コンパイラの総 合的な性能評価
	- CINT2006(SPECint):整数演算を評価する
	- CFP2006(SPECfp):浮動小数点演算を評価する
- 他にも,SPECweb2005やSPECjvm98などが ある.

まとめ

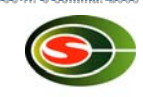

- 実行時間を短縮するために,最適化を行うこと は重要.
	- ただ,本当に最適化が必要なケースであるかどうか は判断する必要がある.
- メモリバンド幅が律速にならないように最適化を 行うことが今後のプロセッサでは重要になる.
- 性能評価は,これから使おうとしている コンピュータの性能を事前に知るうえで有効.

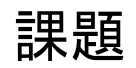

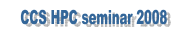

 $\bigodot$ 

• 以下に示す行列積を行うプログラムを最適化し, 最適化する前との実行時間を比較せよ.

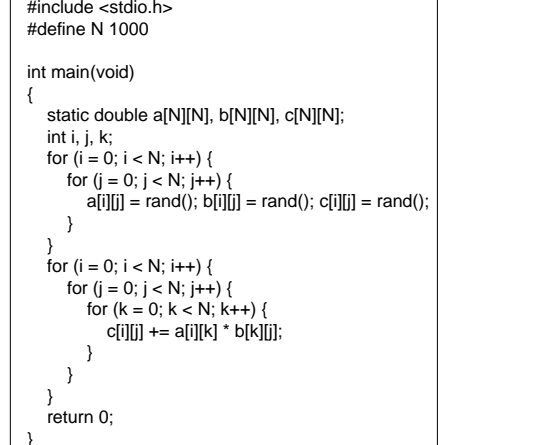